## Intuitive curve handling in CorelDRAW® saves time and money

"I used the first version of DRAW when it was released for PC in the late 80's or early 90's, but I could tell early on that this was the future of illustration and graphic design."

Hugo Hansen <u>Author, teacher,</u> illustrator

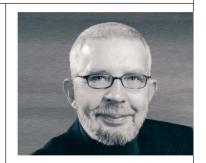

Danish illustrator and author Hugo Hansen has written books about Adobe \*\* Illustrator\*, Adobe \*\* InDesign\* and Adobe \*\* Acrobat\*. He knows these applications inside and out. But when he wants to get the job done quickly, he always uses CorelDRAW\*.

"Adobe Illustrator is a good program," he says. "But I find I'm going to the toolbox to change tools all the time. I know you can use keyboard shortcuts to some of them, but CorelDRAW is smart enough to change the tools for me. It's a faster and more intuitive process. A job that takes me two hours in CorelDRAW will often take almost twice as long in Adobe Illustrator."

Hugo Hansen lives just outside the beautiful city of Copenhagen. As a seasoned professional in the graphic design industry, he has seen the tools illustrators have at their disposal evolve dramatically.

"When I studied at the graphic design college, we only used pencil and paper," he says with a laugh.

Traditional drawing skills are still essential to an illustrator, but Hugo Hansen has always been an early adopter of computers and technology.

"I used the first version of DRAW when it was released for PC in the late 80's or early 90's. The technology was obviously very rudimentary by today's standards, but I could tell early on that this was the future of illustration and graphic design."

Today, Hugo divides his time by working as an educator, author and graphic designer. He works, on a freelance basis, for a software training company, and at the same time he's translating his recent book about CorelDRAW Graphics Suite 12 into English and taking on graphic design contracts on a freelance basis. His solid drawing skills have allowed him to work with a wide variety of projects. He is a specialist at creating Scandinavian clipart collections. Last year he was asked to draw a technical illustration of a new invention used in the process of drying fish – another very Scandinavian specialty.

"Recently, I've been working with many car rental companies. They want to use images of cars in their print ads, but they don't want to use actual photographs. They prefer to use drawn, or vectorized, images of the cars, and I can easily do this in CorelDRAW. The interface is so intuitive, I can recreate an image of a car quite quickly."

A few years back, Hugo Hansen had an idea to create a very detailed vector image of his son, Martin, sitting on a Harley-Davidson motorcycle.

"If I had known how much work was going to be involved, I might not have done it," he says and chuckles. "I took over 200 pictures of Martin sitting on a bike at a Harley-Davidson dealership. I took both overview shots and close-ups of every single detail of the bike – engine, wheels, handlebars, kickstand – everything. Same thing with Martin. I wanted to capture all the details in his clothes, hair and face. Then I transferred all the pictures onto a photo CD and went to work in CorelDRAW."

According to Hugo Hansen, one of the best features is the intuitive way the program handles curve editing.

"When I'm working with the Select tool, a single click selects the curve, and a double-click prepares the curve for editing. As I hover over the different nodes, the cursor changes to indicate whether I'm about to move the node itself, or just one of the handles on its Bezier curve. I don't have to go to the toolbar and change tools. I don't have to use keyboard shortcuts either. The program intuitively makes the appropriate tool available on the fly."

CorelDRAW Case Study - Hugo Hansen, Author, teacher, illustrator

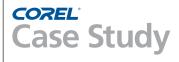

"I calculated that the Harley image must have taken around 200 hours to complete in CorelDRAW. I haven't dared to think how long it would have taken me to do everything in Adobe Illustrator."

The final CorelDRAW file contains thousands of curves on 68 layers.

Says Hugo: "I calculated that the Harley image must have taken around 200 hours to complete in CorelDRAW. I haven't dared to think how long it would have taken me to do everything in Adobe Illustrator."

Hugo Hansen sent the final image to Harley-Davidson headquarters in the US for approval. They were very pleased with his work, and gave their consent for Hugo to use the image for his own promotional material.

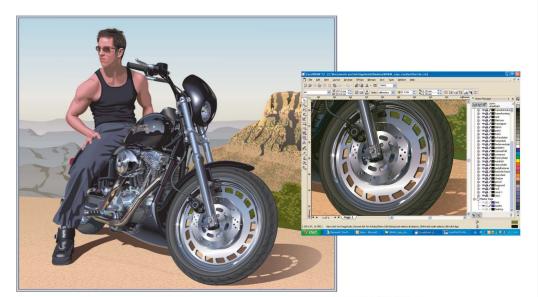

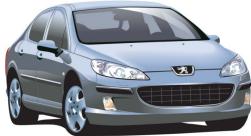

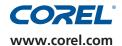

To find out more about this product or any other Corel product, please visit www.corel.com or call 1-800-772-6735.